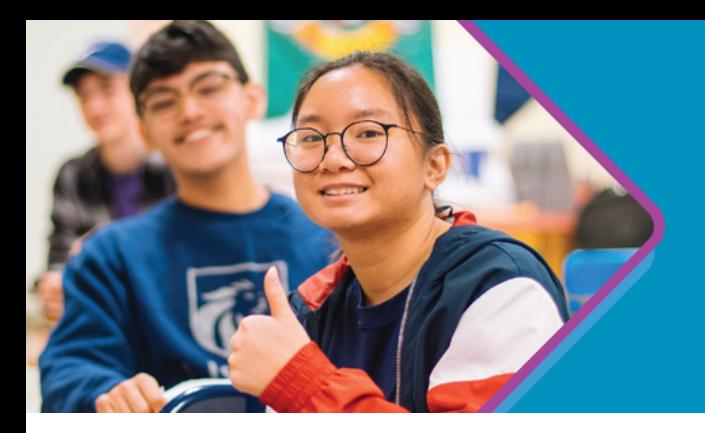

## **Progress Learning and IEP Progress Monitoring**

**Use Progress Learning to track students' progress toward meeting their IEP Goals**

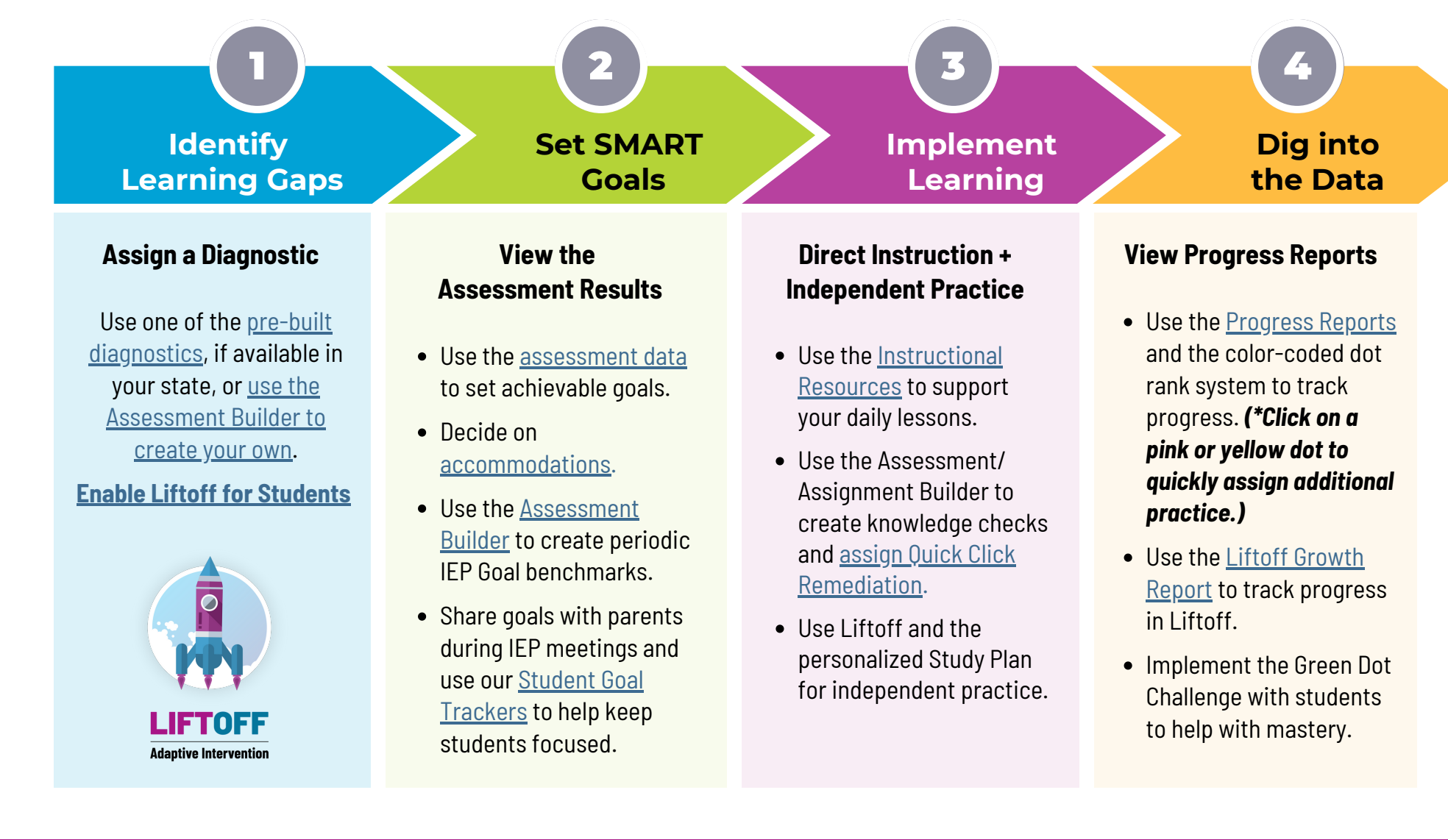